# zenith storage system

Heikki Linnakangas

#### What is zenith?

- New storage system for PostgreSQL
- Cloud service
- Startup

#### Forewarning

- Work in progress
- Basic stuff works
- Architecture is sound
- But many of the features I'm describing have not actually been implemented yet.

# Traditional PostgreSQL setup

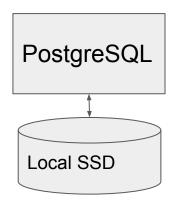

## Traditional PostgreSQL setup

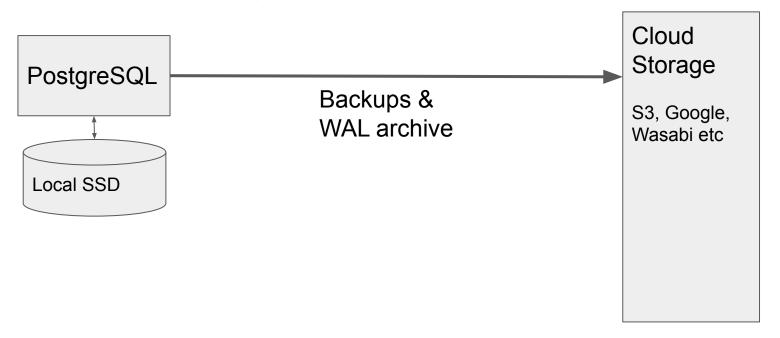

# Traditional PostgreSQL setup

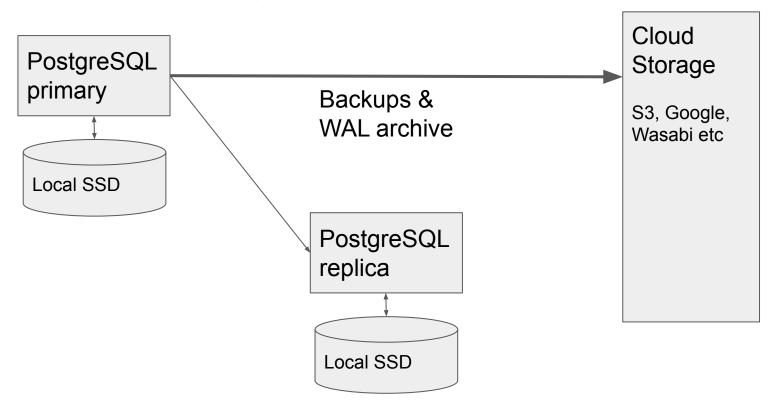

# Separate Compute and Storage

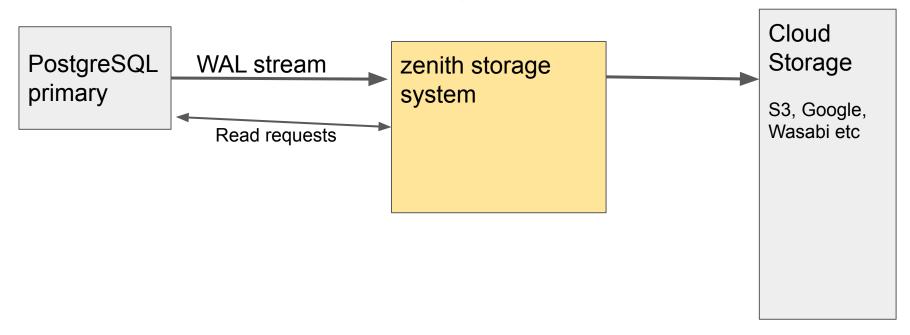

## Separating compute and storage

- Amazon Aurora
- PolarDB from Alibaba
- Microsoft Hyperscale
- Snowflake
- SingleStore

#### zenith storage system

- Replaces local storage, backups and WAL archive
- Knows about PostgreSQL WAL and page format
- SAN on steroids

#### No lengthy recovery needed

#### Traditional:

Restore last backup, replay all WAL, can take hours

#### zenith:

- Start up instantly
- WAL is replayed on-demand, page at a time

## Setting up a read replica

#### Traditional:

- Restore last backup, replay all WAL, can take hours
- Needs a fully copy of the data

#### Zenith:

- Start up instantly
- Lightweight, shared storage

# Separate Compute and Storage

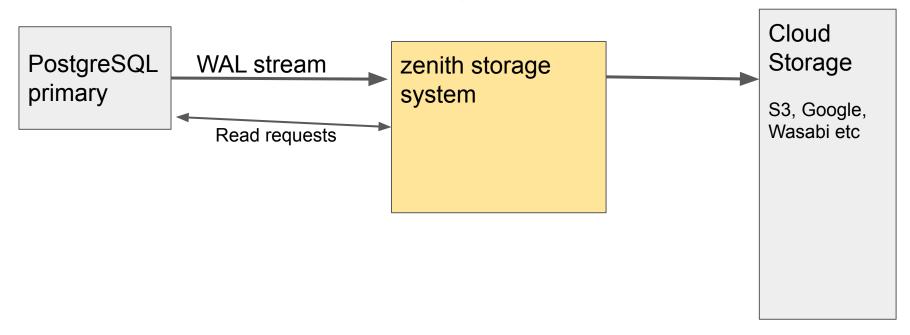

## Separate Compute and Storage

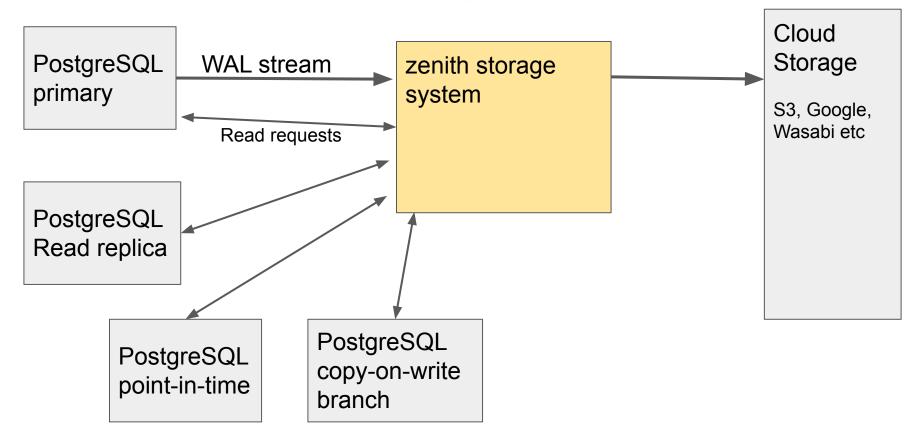

#### Closer look

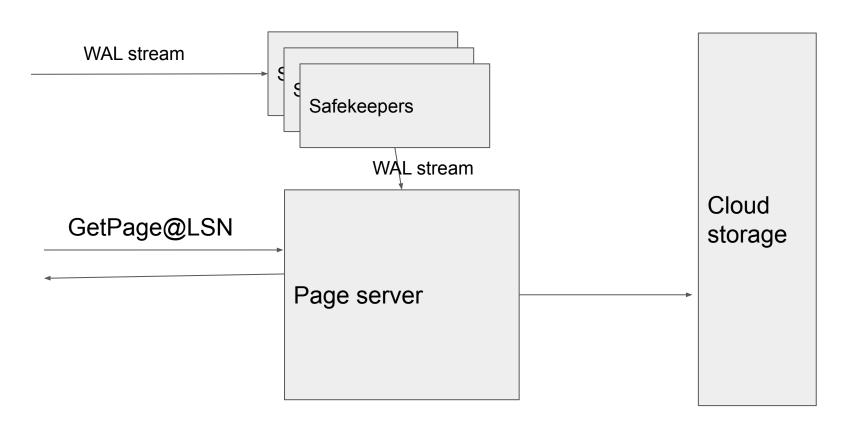

### Page server internals

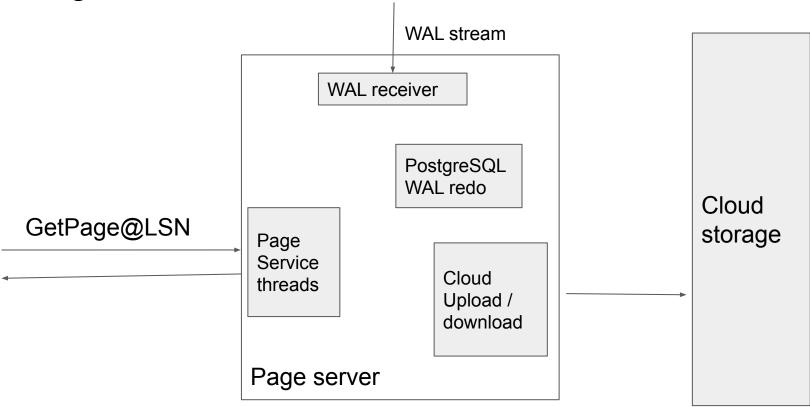

#### Page server

- Heart of the storage system
- Receives WAL
- Parses it
- Writes it in a pre-processed format to local disk
- Uploads it to cloud storage

#### Storage format

- Immutable files
- Similar to an LSM tree
- Compaction and garbage collection in the background
- Heuristics on when to store WAL records, and when to materialize an image of a page by replaying the WAL records

## GetPage@LSN

- Find the last image of the requested page, <= requested LSN, and any WAL records up to the LSN</li>
- Replay the WAL records to reconstruct the requested version of the page

#### Branching

- Like git branch, but for data
- Copy-on-Write
- CI/CD workflow:
  - 1. Create a branch of production database
  - 2. Run tests against the branch
  - 3. Drop the branch

# Current status

#### **Current Status**

- All the code is on github
- Apache 2 license
- Storage code is written in Rust
- Passes PostgreSQL regression tests

#### **TODOs**

- Read replicas that follow primary
- Sharding/scaling the storage
- Performance
- On-demand download from cloud storage
- Garbage collection

#### PostgreSQL modifications

- Goal is to run unmodified PostgreSQL on zenith
  - Not quite there yet
- Smgr API changes
- Handling non-relation data like pg\_xact
- Tracking LSN of last evicted page in buffer manager
- Unlogged tables

#### **Hosted Cloud service**

- Serverless
- Web UI
- API for programmatic access
- Free tier

Try it: psql -h start.zenith.tech

Invite code: nordic-2022

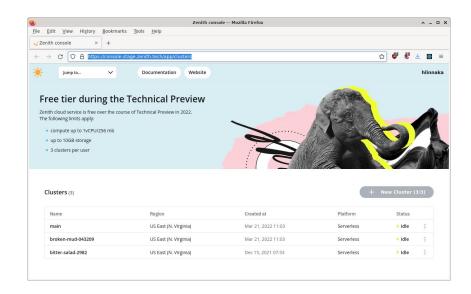

#### Thank you!

Q & A

https://github.com/zenithdb/zenith/

Try it: psql -h start.zenith.tech

Invite code: nordic-2022

Feedback: <a href="mailto:heikki.linnakangas@iki.fi">heikki.linnakangas@iki.fi</a>